# Ukazatele, Paměťové třídy, volání funkcí

Jan Faigl

#### Katedra počítačů

Fakulta elektrotechnická České vysoké učení technické v Praze

#### Přednáška 05

B0B36PRP – Procedurální programování

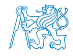

Jan Faigl, 2016 B0B36PRP – Přednáška 05: Paměťové třídy 1 / 39

# Přehled témat

- Část 1 Ukazatele a dynamická alokace
	- [Modifikátor](#page-3-0) const a ukazatele
	- [Dynamická alokace paměti](#page-13-0)
- Část 2 Paměťové třídy a volání funkcí

Část 3 – Zadání 5. domácího úkolu (HW05)

- [Výpočetní prostředky a běh programu](#page-19-0)
- [Rozsah platnosti proměnných](#page-23-0)
- [Paměťové třídy](#page-34-0)
- S. G. Kochan: kapitoly 8 a 11
	- P. Herout: kapitoly 9 a 10

S. G. Kochan: kapitola 8 a 11 P. Herout: kapitola 9

<span id="page-2-0"></span>[Modifikátor](#page-3-0) const a ukazatele [Dynamická alokace paměti](#page-13-0)

# Část I

# [Část 1 – Ukazatele a dynamická alokace](#page-2-0)

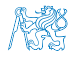

Jan Faigl, 2016 **Bobach – Bobach – Bobach – Přednáška 05: Paměťové třídy** 3 / 39

<span id="page-3-0"></span>[Modifikátor](#page-3-0) const a ukazatele **[Dynamická alokace paměti](#page-13-0)** 

# Obsah

#### [Modifikátor](#page-3-0) const a ukazatele

[Dynamická alokace paměti](#page-13-0)

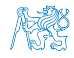

Jan Faigl, 2016 B0B36PRP – Přednáška 05: Paměťové třídy 4 / 39

# Modifikátor typu const

- Uvedením klíčového slova const můžeme označit proměnnou jako konstantu **Exercice Standarda († 18. srpna 1888)**<br>Překladač kontroluje přiřazení
- **Pro definici konstant můžeme použít např.**

const float pi = 3.14159265;

Na rozdíl od symbolické konstanty

#define PI 3.14159265

mají konstantní proměnné typ a překladač tak může provádět typovou kontrolu

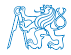

## Ukazatele na konstantní proměnné a konstantní ukazatele

- Klíčové slovo const můžeme zapsat před jméno typu nebo před jméno proměnné
- Dostáváme 3 možnosti jak definovat ukazatel s const
	- (a) const int \*ptr; ukazatel na konstantní proměnnou
		- Nemůžeme použít pointer pro změnu hodnoty proměnné
	- (b) int \*const ptr; konstantní ukazatel
	- **Pointer nemůžeme nastavit na jinou adresu než tu při inicializaci** (c) const int \*const ptr; – konstantní ukazatel na konstantní hodnotu
		- Kombinuje předchozí dva případy

lec05/const\_pointers.c

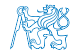

## Příklad – Ukazatel na konstantní proměnnou (hodnotu)

**Prostřednictvím ukazatele na konstantní proměnnou nemůžeme** tuto proměnnou měnit

```
_1 int v = 10:
2 \text{ int } v2 = 20:
3
4 const int *ptr = kv;
5 printf("*ptr: \delta d \nightharpoonup", *ptr);
6
7 *ptr = 11; /* THIS IS NOT ALLOWED! */
8
9 \t v = 11; /* We can modify the original variable */
10 printf("*ptr: \&d\n", *ptr);
11
12 ptr = \&v2; /* We can assign new address to ptr */
13 printf("*ptr: \sqrt{d}", *ptr);
                                             lec05/const_pointers.c
```
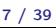

# Příklad – Konstantní ukazatel

```
Hodnotu konstantního ukazatele nelze po inicializaci měnit
   Zápis int *const ptr; můžeme číst zprava doleva
      ptr – proměnná, která je
      \blacksquare *const – konstantním ukazatelem
      \blacksquare int – na proměnnou typu int
_1 int v = 10:
2 \text{ int } v2 = 20:
3 int *const ptr = &v;
4 printf("v: \text{d} * ptr: \text{d} \cdot n", v, *ptr);
5
6 *ptr = 11; /* We can modify addressed value */
\bar{z} printf("v: %d\n", v);
8
9 ptr = kv2; /* THIS IS NOT ALLOWED! */
                                               lec05/const_pointers.c
```
# Příklad – Konstantní ukazatel na konstantní proměnnou

- Hodnotu konstantního ukazatele na konstantního proměnnou nelze po inicializaci měnit a ani nelze prostřednictvím takového ukazatele měnit hodnotu adresované proměnné
- Zápis const int \*const ptr; můžeme číst zprava doleva
	- ptr proměnná, která je
	- \*const konstantním ukazatelem
	- const int na proměnnou typu const int

```
1 int v = 10;
```

```
2 \text{ int } v2 = 20:
```

```
3 const int *const ptr = &v;
```

```
4
```

```
5 printf("v: \deltad *ptr: \deltad\n", v, *ptr);
```
6

```
7 ptr = &v2; /* THIS IS NOT ALLOWED! */
\text{s} *ptr = 11; /* THIS IS NOT ALLOWED! */
```
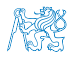

lec05/const\_pointers.c

# Ukazatel na funkci

- Implementace funkce je umístěna někde v paměti a podobně jako na proměnnou v paměti může ukazatel odkazovat na paměťové místo s definicí funkce
- **N**ůžeme definovat ukazatel na funkci a dynamicky volat funkci dle aktuální hodnoty ukazatele
- Součástí volání funkce jsou předávané parametry, které jsou též součástí typu ukazatele na funkci, resp. typy parametrů
- **Eunkce (a volání funkce) je identifikátor funkce a (), tj.** typ\_návratové\_hodnoty funkce(parametry funkce);
- Ukazatel na funkci definujeme jako

typ\_návratové\_hodnoty (\*ukazatel)(parametry funkce);

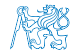

## Příklad – Ukazatel na funkci 1/2

- Používáme dereferenční operátor \* podobně jako u proměnných double do\_nothing(int v); /\* function prototype  $*/$ 
	- double  $(*function_p)(int v);$  /\* pointer to function \*/

function\_p = do\_nothing;  $/*$  assign the pointer  $*/$ 

 $(*function_p)(10);$  /\* call the function  $*/$ 

 $\blacksquare$  Závorky (\*function\_p) "pomáhají" číst definici ukazatele

Můžeme si představit, že závorky reprezentují jméno funkce. Definice proměnné ukazatel na funkci se tak v zásadě neliší od prototypu funkce.

Podobně je volání funkce přes ukazatel na funkci identické běžnému volání funkce, kde místo jména funkce vystupuje v závorce jméno ukazatele na funkci

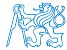

## Příklad – Ukazatel na funkci 2/2

V případě funkce vracející ukazatel postupujeme identicky double\* compute(int v);

```
double* (*function_p)(int v);
        ^^^^^^^^^^^^^^---- substitute a function name
```

```
function_p = compute;
```
- Příklad použití ukazatele na funkci lec05/pointer\_fnc.c
- Ukazatele na funkce umožňují realizovat dynamickou vazbu volání funkce identifikované za běhu programu

V objektově orientovaném programování je dynamická vazba klíčem k realizaci polymorfismu.

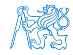

# Definice typu – typedef

■ Operátor typedef umožňuje definovat nový datový typ

Slouží k pojmenování typů, např. ukazatele, struktury a uniony

Struktury a uniony viz přednáška 6

- **Například typ pro ukazatele na double a nové jméno pro int:** 
	- <sup>1</sup> typedef double\* double\_p;
	- <sup>2</sup> typedef int integer;
	- <sup>3</sup> double\_p x, y;
	- <sup>4</sup> integer i, j;
- je totožné s použitím původních typů
	- <sup>1</sup> double \*x, \*y;
	- <sup>2</sup> int i, j;
- Zavedením typů operátorem typedef, např. v hlavičkovém souboru, umožňuje systematické používání nových jmen typů v celém programu Viz např. inttypes.h
- Výhoda zavedení nových typů je především u složitějších typů jako jsou ukazatele na funkce nebo struktury

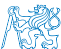

Jan Faigl, 2016 B0B36PRP – Přednáška 05: Paměťové třídy 13 / 39

<span id="page-13-0"></span>[Modifikátor](#page-3-0) const a ukazatele **[Dynamická alokace paměti](#page-13-0)** 

# Obsah

#### [Modifikátor](#page-3-0) const a ukazatele

[Dynamická alokace paměti](#page-13-0)

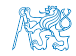

Jan Faigl, 2016 B0B36PRP – Přednáška 05: Paměťové třídy 14 / 39

# Dynamická alokace paměti

- Přidělení bloku paměti velikosti size lze realizovat funkcí void\* malloc(size); z knihovny stdlib.h
	- Velikost alokované paměti je uložena ve správci paměti
	- Velikost není součástí ukazatele
	- Návratová hodnota je typu void\* přetypování nutné
	- Je plně na uživateli (programátorovi), jak bude s pamětí zacházet
- Příklad alokace paměti pro 10 proměnných typu int
- <sup>1</sup> int \*int\_array;
- 2 int\_array =  $(int*)$ malloc $(10 * sizeof(int));$
- Operace s více hodnotami v paměťovém bloku je podobná poli **Používáme pointerovou aritmetiku**
- Uvolnění paměti

### void\* free(pointer);

- Správce paměti uvolní paměť asociovanou k ukazateli
- Hodnotu ukazatele však nemění!

Stále obsahuje předešlou adresu, která však již není platná.

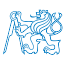

# Příklad alokace dynamické paměti 1/3

- Alokace se nemusí nutně povést testujeme návratovou hodnotu funkce malloc $()$
- **Pro vyplnění adresy alokované paměti předáváme proměnnou** ukazatele odkazem

```
1 void* allocate_memory(int size, void **ptr)
2 {
3 // use **ptr to store value of newlly allocated
4 // memery in the pointer ptr (i.e., the address the
5 // pointer ptr is pointed).
6
7
8 // call library function malloc to allocate memory
9 *ptr = malloc(size);
10
11 if (*ptr == NULL) {
12 fprintf(stderr, "Error: allocation fail");
13 exit(-1); /* exit program if allocation fail */<br>14
14 }
15 return *ptr;
16 } lec05/malloc_demo.c
```
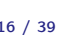

# Příklad alokace dynamické paměti 2/3

**Pro vyplnění hodnot pole alokovaného dynamicky nám postačuje** předávat hodnotu adresy paměti pole

```
1 void fill_array(int* array, int size)
2 \frac{2}{3}for (int i = 0; i < size; ++i) {
*(array++) = random();5 }
6 }
```
Po uvolnění paměti odkazuje ukazatel stále na původní adresu, proto můžeme explicitně nulovat

```
1 void deallocate_memory(void **ptr)
2 \sqrt{2}\frac{1}{3} if (ptr != NULL && *ptr != NULL) {
4 free(*ptr);
5 *ptr = NULL:
6 }
7 } lec05/malloc_demo.c
```
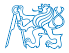

### Příklad alokace dynamické paměti 3/3

#### ■ Příklad použití

```
1 int main(int argc, char *argv[])
2 \begin{matrix} 2 \\ 3 \end{matrix}int *int_array;
4 const int size = 4;
5
6 allocate_memory(sizeof(int) * size, (void**)&int_array);
7 fill_array(int_array, size);
8 int *cur = int_array;
9 for (int i = 0; i < size; ++i, cur+) {
10 printf("Array[\%d] = \%d\n", i, *cur);
11 }
12 deallocate_memory((void**)&int_array);
13 return 0;<br>14 }
14 } lec05/malloc_demo.c
```
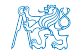

# Část II

# <span id="page-18-0"></span>[Část 2 – Paměťové třídy, model výpočtu](#page-18-0)

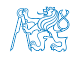

Jan Faigl, 2016 B0B36PRP – Přednáška 05: Paměťové třídy 19 / 39

### Obsah

#### <span id="page-19-0"></span>[Výpočetní prostředky a běh programu](#page-19-0)

[Rozsah platnosti proměnných](#page-23-0)

[Paměťové třídy](#page-34-0)

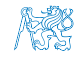

Jan Faigl, 2016 B0B36PRP – Přednáška 05: Paměťové třídy 20 / 39

# Paměť počítače s uloženým programem v operační paměti

- **Posloupnost instrukcí je čtena z operační paměti**
- **Flexibilita ve tvorbě posloupnosti** Program lze libovolně měnit
- Architektura počítače se společnou pamětí pro data a program
	- **U** Von Neumannova architektura počítače John Louis von Neumann (1903–1957)
	- Sdílí program i data ve stejné paměti Adresa aktuálně prováděné instrukce je uložena
		- v tzv. čítači instrukcí (Program Counter PC)
	- Mimoto architektura se sdílenou paměti umožňuje aby hodnota ukazatele odkazovala nejen na data, ale také například na část paměti, kde je uložen program (funkce)

Princip ukazatele na funkci

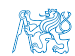

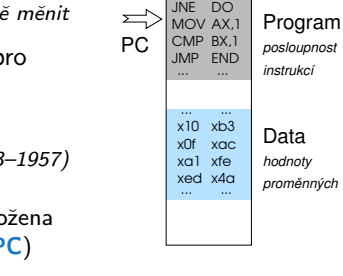

... ...

PAMĚŤ

# Von Neumannova architektura

V drtivě většině případů je program posloupnost instrukcí zpracovávající jednu nebo dvě hodnoty (uložené v nějakém paměťovém místě) jako vstup a generování nějaké výstupní hodnoty, kterou ukládá někam do paměti nebo modifikuje hodnotu PC (podmíněné řízení běhu programu).

ALU - Aritmeticko logická jednotka (Arithmetic Logic Unit)

Základní matematické a logické instrukce

■ PC obsahuje adresu kódu – při volání funkce tak jeho hodnotu můžeme uložit (na zásobník) a následně použít pro návrat na původní místo volání

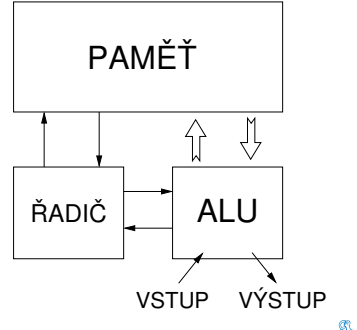

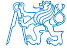

# Základní rozdělení paměti

Přidělenou paměť programu můžeme kategorizovat na 5 částí

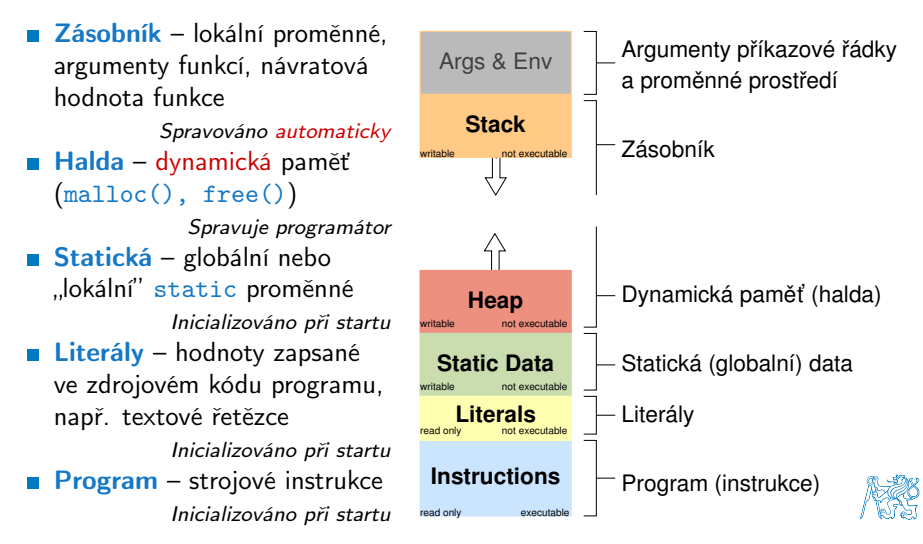

Jan Faigl, 2016 B0B36PRP – Přednáška 05: Paměťové třídy 23 / 39

<span id="page-23-0"></span>[Výpočetní prostředky a běh programu](#page-19-0) **[Rozsah platnosti proměnných](#page-23-0)** [Paměťové třídy](#page-34-0)

### Obsah

#### [Výpočetní prostředky a běh programu](#page-19-0)

#### [Rozsah platnosti proměnných](#page-23-0)

[Paměťové třídy](#page-34-0)

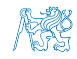

Jan Faigl, 2016 B0B36PRP – Přednáška 05: Paměťové třídy 24 / 39

# Rozsah platnosti (scope) lokální proměnné

Lokální proměnné mají rozsah platnosti pouze uvnitř bloku a funkce

```
int a = 1; // globální proměnná
```

```
void function(void)
{ // zde a ještě reprezentuje globální proměnnou
   int a = 10; // lokální proměnná, zastiňuje globální a
   if (a == 10) {
      int a = 1; // nová lokální proměnná a; přístup
                  // na původní lokální a je zastíněn
      int b = 20; // lokální proměnná s platností pouze
                  // uvnitř bloku
     a = b + 10; // proměnná a má hodnotu 11
  } // konec bloku
   // zde má a hodnotu 10
   b = 10; // b není platnou proměnnou
}
```
Globální proměnné mají rozsah platnosti "kdekoliv" v programu

Zastíněný přístup lze řešit modifikátorem extern (v novém bloku)

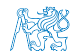

[http://www.tutorialspoint.com/cprogramming/c\\_scope\\_rules.htm](http://www.tutorialspoint.com/cprogramming/c_scope_rules.htm)

# Rozsah platnosti (scope) lokální proměnné Lokální proměnné mají rozsah platnosti pouze uvnitř bloku a funkce

```
int a = 1; // globální proměnná
```

```
void function(void)
{ // zde a ještě reprezentuje globální proměnnou
   int a = 10; // lokální proměnná, zastiňuje globální a
   if (a == 10) {
      int a = 1; // nová lokální proměnná a; přístup
                  // na původní lokální a je zastíněn
      int b = 20; // lokální proměnná s platností pouze
                 // uvnitř bloku
     a = b + 10; // proměnná a má hodnotu 11
  } // konec bloku
   // zde má a hodnotu 10
  b = 10; // b není platnou proměnnou
}
```
Globální proměnné mají rozsah platnosti "kdekoliv" v programu **Zastíněný přístup lze řešit modifikátorem extern (v novém bloku)** 

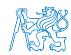

[http://www.tutorialspoint.com/cprogramming/c\\_scope\\_rules.htm](http://www.tutorialspoint.com/cprogramming/c_scope_rules.htm)

# Přidělování paměti proměnným

- Přidělením paměti proměnné rozumíme určení paměťového místa pro uložení hodnoty proměnné (příslušného typu) v paměti počítače
- Lokálním proměnným a parametrům funkce se paměť přiděluje při volání funkce
	- Paměť zůstane přidělena jen do návratu z funkce
	- **Paměť se automaticky alokuje z rezervovaného místa zásobník** (stack) Při návratu funkce se přidělené paměťové místo uvolní pro

další použití

- Výjimku tvoří lokální proměnné s modifikátorem static
	- **Z** hlediska platnosti rozsahu mají charakter lokálních proměnných
	- Jejich hodnota je však zachována i po skončení funkce / bloku
	- **Jsou umístěny ve statické části paměti**
- Dynamické přidělování paměti
	- Alokace paměti se provádí funkcí malloc()

Nebo její alternativou podle použité knihovny pro správu paměti (např.

s garbage collectorem – boehm-gc)

**Paměť se alokuje z rezervovaného místa – halda (heap)** 

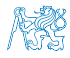

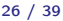

# Zásobník

- Úseky paměti přidělované lokálním proměnným a parametrům funkce tvoří tzv. zásobník (stack)
- Úseky se přidávají a odebírají
	- Vždy se odebere naposledy přidaný úsek

LIFO – last in, first out

Na zásobník se ukládá "volání funkce"

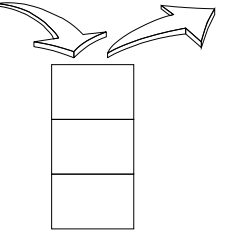

Na zásobník se také ukládá návratová hodnota funkce a také hodnota "program counter" původně prováděné instrukce, před voláním funkce Ze zásobníku se alokují proměnné parametrů funkce

Argumenty (parametry) jsou de facto lokální proměnné

Opakovaným rekurzivním voláním funkce můžeme zaplnit velikost

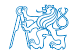

# Zásobník

- Úseky paměti přidělované lokálním proměnným a parametrům funkce tvoří tzv. zásobník (stack)
- Úseky se přidávají a odebírají
	- Vždy se odebere naposledy přidaný úsek

LIFO – last in, first out

Na zásobník se ukládá "volání funkce"

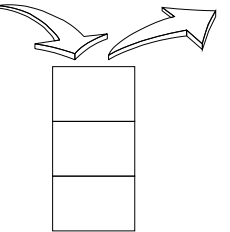

Na zásobník se také ukládá návratová hodnota funkce a také hodnota "program counter" původně prováděné instrukce, před voláním funkce Ze zásobníku se alokují proměnné parametrů funkce

Argumenty (parametry) jsou de facto lokální proměnné

Opakovaným rekurzivním voláním funkce můžeme zaplnit velikost přiděleného zásobníku a program skončí chybou.

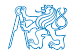

#### Příklad rekurzivního volání funkce #include <stdio.h> void printValue(int v) { printf("value:  $\frac{\gamma_i}{n!}, v$ ; printValue(v + 1); } int main(void) { printValue(1); } lec05/demo-stack\_overflow.c Vyzkoušejte si program pro omezenou velikost zásobníku clang demo-stack\_overflow.c ulimit -s 1000; ./a.out | tail -n 2 value: 31731 value: 31732 Segmentation fault ulimit -s 1000; ./a.out | tail -n 2 value: 31898 value: 31899 Segmentation fault Jan Faigl, 2016 B0B36PRP – Přednáška 05: Paměťové třídy 28 / 39

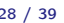

```
Příklad rekurzivního volání funkce
      #include <stdio.h>
      void printValue(int v)
      {
         printf("value: \frac{\gamma_i}{n}", v);
         printValue(v + 1);
      }
      int main(void)
      {
        printValue(1);
      } lec05/demo-stack_overflow.c
Vyzkoušejte si program pro omezenou velikost zásobníku
      clang demo-stack_overflow.c
      ulimit -s 1000; ./a.out | tail -n 2
      value: 31731
      value: 31732
      Segmentation fault
      ulimit -s 1000; ./a.out | tail -n 2
      value: 31898
      value: 31899
      Segmentation fault
```
Jan Faigl, 2016 B0B36PRP – Přednáška 05: Paměťové třídy 28 / 39

## Vsuvka – Kódovací styl return 1/2

#### **P**ředání hodnoty volání funkce je předepsáno voláním return

```
int doSomeThingUseful() {
   int ret = -1;
   ...
   return ret;
}
```
#### Jak často umisťovat volání return ve funkci?

```
int doSomething() {
   if (
          !cond1
       && cond2
       && cond3
       ) {
      ... do some long code ...
   }
   return 0;
}
                                     int doSomething() {
                                        if (cond1) {
                                        }
                                        if (!cond2) {
                                        }
                                        if (!cond3) {
                                        }
                                        ... some long code ....
                                     }
```
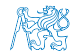

## Vsuvka – Kódovací styl return 1/2

#### **P**ředání hodnoty volání funkce je předepsáno voláním return

```
int doSomeThingUseful() {
   int ret = -1;
   ...
   return ret;
}
```
Jak často umisťovat volání return ve funkci?

```
int doSomething() {
   if (
          !cond1
       && cond2
       k&c cond 3
        ) {
       ... do some long code ...
   }
   return 0;
}
                                     int doSomething() {
                                        if (cond1) {
                                            return 0;
                                         }
                                        if (!cond2) {
                                            return 0;
                                        }
                                        if (!cond3) {
                                            return 0;
                                        }
                                         ... some long code ....
                                        return 0;
                                     }
```
<http://llvm.org/docs/CodingStandards.html>

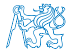

# Vsuvka – Kódovací styl return 2/2

**Nolání return** na začátku funkce může být přehlednější

Podle hodnoty podmínky je volání funkce ukončeno

Kódovací konvence může také předepisovat použití nejvýše jedno volání return

> Má výhodu v jednoznačné identifikací místa volání, můžeme pak například jednoduše přidat další zpracování výstupní hodnoty funkce.

Dále není doporučováno bezprostředně používat else za voláním return (nebo jiným přerušení toku programu), např.

```
case 10:
    if ( \ldots ) {
         ...
         return 1;
    } else {
         \begin{matrix} \text{if } (\text{cond}) \\ \cdots \end{matrix}return -1;
         } else {
             break;
         }
    }
                                           case 10:
                                               if ( \ldots ) {
                                                    ...
                                                    return 1;
                                               } else {
                                                    if (cond) {
...
                                                        return -1;
                                                    }
                                                }
                                               break;
```
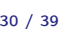

### Obsah

#### <span id="page-34-0"></span>[Výpočetní prostředky a běh programu](#page-19-0)

[Rozsah platnosti proměnných](#page-23-0)

[Paměťové třídy](#page-34-0)

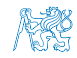

# Proměnné

**Proměnné představují vymezenou oblast paměti a v C je můžeme** rozdělit podle způsobu alokace

- **Statická** alokace provede se při deklaraci statické nebo globální proměnné. Paměťový prostor je alokován při startu programu a nikdy není uvolněn.
- Automatická alokace probíhá automaticky v případě lokálních proměnných (nebo argumentů funkce). Paměťový prostor je alokován na zásobníku a paměť proměnné je automaticky uvolněna s koncem platnosti proměnné.

Např. po ukončení bloku funkce.

**Dynamická** alokace – není podporována přímo jazykem C, ale je přístupná knihovními funkcemi

Např. malloc() a free() z knihovny stdlib.h nebo malloc.h

[http://gribblelab.org/CBootcamp/7\\_Memory\\_Stack\\_vs\\_Heap.html](http://gribblelab.org/CBootcamp/7_Memory_Stack_vs_Heap.html)

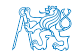

## Proměnné – paměťová třída

### Specifikátory paměťové třídy (Storage Class Specifiers – SCS)

- auto (lokální) Definuje proměnnou jako dočasnou (automatickou). Lze použít pro lokální proměnné deklarované uvnitř funkce. Jedná se o implicitní nastavení, platnost proměnné je omezena na blok. Proměnná je v zásobníku.
- **register** Doporučuje překladači umístit proměnnou do registru procesoru (rychlost přístupu). Překladač může, ale nemusí vyhovět. Jinak stejné jako auto.

Zpravidla řešíme překladem s optimalizacemi.

#### **n** static

- Uvnitř bloku  $\{ \ldots \}$  deklaruje proměnnou jako statickou, která si ponechává hodnotu i při opuštění bloku. Existuje po celou dobu chodu programu. Je uložena v datové oblasti.
- **N** Vně bloku kde je implicitně proměnná uložena v datové oblasti (statická) omezuje její viditelnost na modul.
- **Extern** rozšiřuje viditelnost statických proměnných z modulu na celý program. Globální proměnné s extern jsou definované v datové oblasti.

# Příklad deklarace proměnných

```
Hlavičkový soubor vardec.h
      1 extern int global_variable;<br>lec05/vardec.h
     ■ Zdrojový soubor vardec.c
          1 #include <stdio.h><br>2 #include "vardec.h
              #include "vardec.h"
          3
          4 static int module_variable;<br>5 int global variable:
              int global_variable;
          6
          7 void function(int p)
          8 {
          9 int lv = 0; /* local variable */
         10 static int lsv = 0; /* local static variable */11 1v += 1;
         12 lsv += 1;
         13 printf("func: p''_d, lv", lsv", lv, lsv", lsv);
         \begin{matrix} 14 \\ 15 \end{matrix} \begin{matrix} \frac{1}{1} \end{matrix}int main(void)<br>{
         16 \n17int local:
         18 function(1);
         19 function(1);
         20 function(1);
         21 return 0;<br>22 }
         22■ Výstup
                                                   1 func: p 1, lv 1, slv 1<br>2 func: p 1, lv 1, slv 2
                                                   2 func: \bar{p} 1, \bar{l}v 1, \bar{s}l 2<br>3 func: p 1 \bar{l}v 1 \bar{s}l 3
                                                       func: p 1, lv 1, slv 3
                                                                      lec05/vardec.c
Jan Faigl, 2016 B0B36PRP – Přednáška 05: Paměťové třídy 34 / 39
```
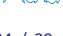

# Definice proměnných a operátor přiřazení

- **Proměnné definujeme uvedením typu a jména proměnné** 
	- **Jména proměnných volíme malá písmena**
	- Víceslovná jména zapisujeme s podtržítkem \_ nebo volíme tzv. camelCase <https://en.wikipedia.org/wiki/CamelCase>
	- **Proměnné definujeme na samostatném řádku**

```
int n;
int number of items:
```
- **P**říkaz přiřazení se skládá z operátoru přiřazení  $=$  a ;
	- Levá strana přiřazení musí být l-value location-value, left-value – musí reprezentovat paměťové místo pro uložení výsledku
	- Přiřazení je výraz a můžeme jej tak použít všude, kde je dovolen výraz příslušného typu

```
/* int c, i, j; */
i = j = 10;if (6c = 5) == 5fprintf(stdout, "c is 5 \n\infty);
\frac{1}{2} else {
   fprintf(stdout, "c is not 5\n");
}
```
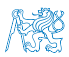

lec05/assign.c

# Část III

# <span id="page-39-0"></span>[Část 3 – Zadání 5. domácího úkolu](#page-39-0) [\(HW05\)](#page-39-0)

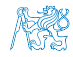

Jan Faigl, 2016 B0B36PRP – Přednáška 05: Paměťové třídy 36 / 39

# Zadání 5. domácího úkolu HW05

#### Fermín odevzdání: 19.11.2016, 23:59:59 AoE

AoE – Anywhere on Earth

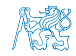

Jan Faigl, 2016 B0B36PRP – Přednáška 05: Paměťové třídy 37 / 39

# Shrnutí přednášky

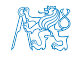

Jan Faigl, 2016 B0B36PRP – Přednáška 05: Paměťové třídy 38 / 39

# Diskutovaná témata

- <span id="page-42-0"></span>Ukazatele a modifikátor const  $\mathcal{L}_{\mathrm{eff}}$
- Dynamická alokace paměti  $\mathcal{L}_{\mathcal{A}}$
- Ukazatel na funkce
- Paměťové třídy
- **Volání funkcí**

Příště: Struktury a union, přesnost výpočtu a vnitřní reprezentace **COL** číselných typů.

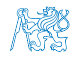

Jan Faigl, 2016 B0B36PRP – Přednáška 05: Paměťové třídy 39 / 39

# Diskutovaná témata

- Ukazatele a modifikátor const
- Dynamická alokace paměti  $\blacksquare$
- Ukazatel na funkce
- Paměťové třídy  $\mathcal{L}_{\mathcal{A}}$
- **Volání funkcí**

Příště: Struktury a union, přesnost výpočtu a vnitřní reprezentace číselných typů.

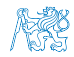